Министерство образования и науки Российской Федерации Федеральное государственное бюджетное образовательное учреждение высшего образования «Кубанский государственный университет» Факультет архитектуры и дизайна

УТВЕРЖДАЮ: Проректор по учебной работе, заменюе образования – первый проректор \_\_\_\_\_\_\_\_\_\_\_\_\_\_\_\_\_Иванов А.Г. **полити** 2017г.

## **РАБОЧАЯ ПРОГРАММА ДИСЦИПЛИНЫ (МОДУЛЯ)**

# **Б1.В.ДВ. 03.01 «АНИМАЦИЯ»**

Направление подготовки 54.04.01 – Дизайн

Направленность «Графический и коммуникативный дизайн»

Программа подготовки академическая

Форма обучения очная

Квалификация (степень) выпускника магистр

Краснодар 2017

Рабочая программа дисциплины «Анимация» составлена в соответствии с федеральным государственным образовательным стандартом высшего образования (ФГОС ВО) по направлению подготовки «Дизайн» 54.04.01

Программу составил: Е.Н. Хлопова преподаватель кафедры дизайна, технической и компьютерной графики

Рабочая программа дисциплины «Анимация» утверждена на заседании кафедры дизайна, технической и компьютерной графики протокол № 11 «14» июня 2017г. Заведующий кафедрой М.Н. Марченко

Рабочая программа обсуждена на заседании кафедры кафедры дизайна, технической и компьютерной графики протокол № 10 «14» июня2017г. Заведующий кафедрой М.Н. Марченко

Утверждена на заседании учебно-методической комиссии факультета архитектуры и дизайна протокол № 10 «28» июня 2017г. Председатель УМК факультета М.Н. Марченко

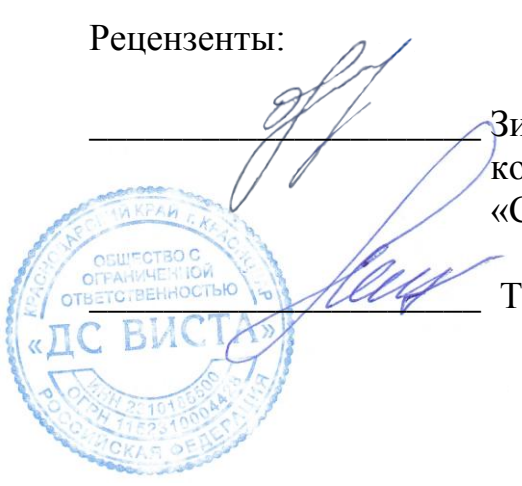

Зимина О.А., к.п.н., доцент, зав.кафедрой дизайна костюма ФАД КубГУ, председатель КРОООО «Союз дизайнеров России»

\_\_\_\_\_\_\_\_\_\_\_\_\_\_\_\_\_\_\_\_\_ Толмасова Л.А., директор ООО ДС «Виста»

## **1 Цели и задачи изучения дисциплины (модуля).**

### **1.1 Цель освоения дисциплины.**

Основной целью изучения дисциплины «Анимации» является формирование способности создавать профессиональные анимационные фильмы на компьютере, о принципах создания анимационных роликов в сочетании с подвижной графикой, необходимые программно-технические обеспечения и перспектива использовании анимации в различных областях деятельности: в сфере рекламы, в области создания клипов и т.п.

Освоение курса дает возможность студентам создавать как самостоятельные творческие проекты, так и основу для масштабных длительных работ различных дисциплин. В программе курса рассматриваются технологии и методы современной компьютерной анимации, применения сложной анимации, средств и методов в программе Adobe Flash; работы над созданием изображений средствами компьютерной графики Adobe Flash, выполнения проектов в среде графического дизайна. После прохождения курса студенты смогут более свободно формировать свои творческие идеи и воплощать любые из них в полностью авторских проектах на высоком профессиональном уровне.

## **1.2 Задачи дисциплины.**

Основные задачи изучения дисциплины «Анимации» включают в себя:

- дать представление о средствах и методах, принципах работы со сложной анимацией;

- формировать знание компьютерного моделирования процессов, объектов и систем используя современные проектные технологии для решения профессиональных задач;

- приобрести практические навыки работы с программой Adobe Flash, а также получать новые необходимые теоретические знания;

- закрепить навыки с пользованием современным оборудованием и приборов;

- развить практических умений и навыков создания сложной анимации средствами компьютерной графики, выполнения проектов в среде графического дизайна;

- сформировать взгляд на разработку видеомонтажа данных как на естественную и необходимую компоненту деятельности специалиста по графическому дизайну;

- заложить основы обработки видео информации («живого» изображения) и звука (голоса, музыки);

- приобрести навыки разработки мультимедиа данных с использованием высокоуровневых авторских программных средств.

- сформировать готовность к эксплуатации современного оборудования и приборов (в соответствии с направленностью (профилем) программы),

**-** сформировать готовность синтезировать набор возможных решений задач или подходов к выполнению проекта, способностью обосновывать свои предложения, составлять подробную спецификацию требований к проекту и реализовывать проектную идею, основанную на концептуальном, творческом подходе, на практике.

## **1.3 Место дисциплины (модуля) в структуре образовательной программы.**

Дисциплина «Анимации» относится к вариативной части Блока 1 "Дисциплины (модули)" учебного плана, дисциплина по выбору.

**1.4 Перечень планируемых результатов обучения по дисциплине (модулю), соотнесенных с планируемыми результатами освоения образовательной программы.**

Изучение данной учебной дисциплины направлено на формирование у обучающихся профессиональных компетенций

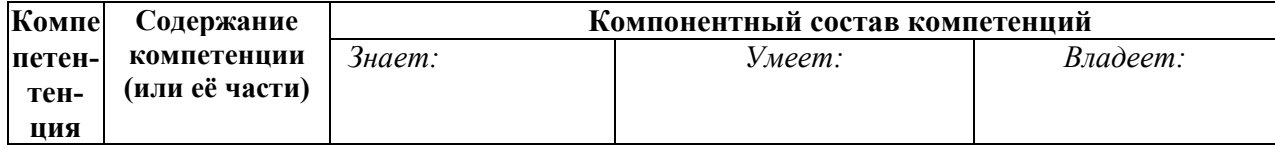

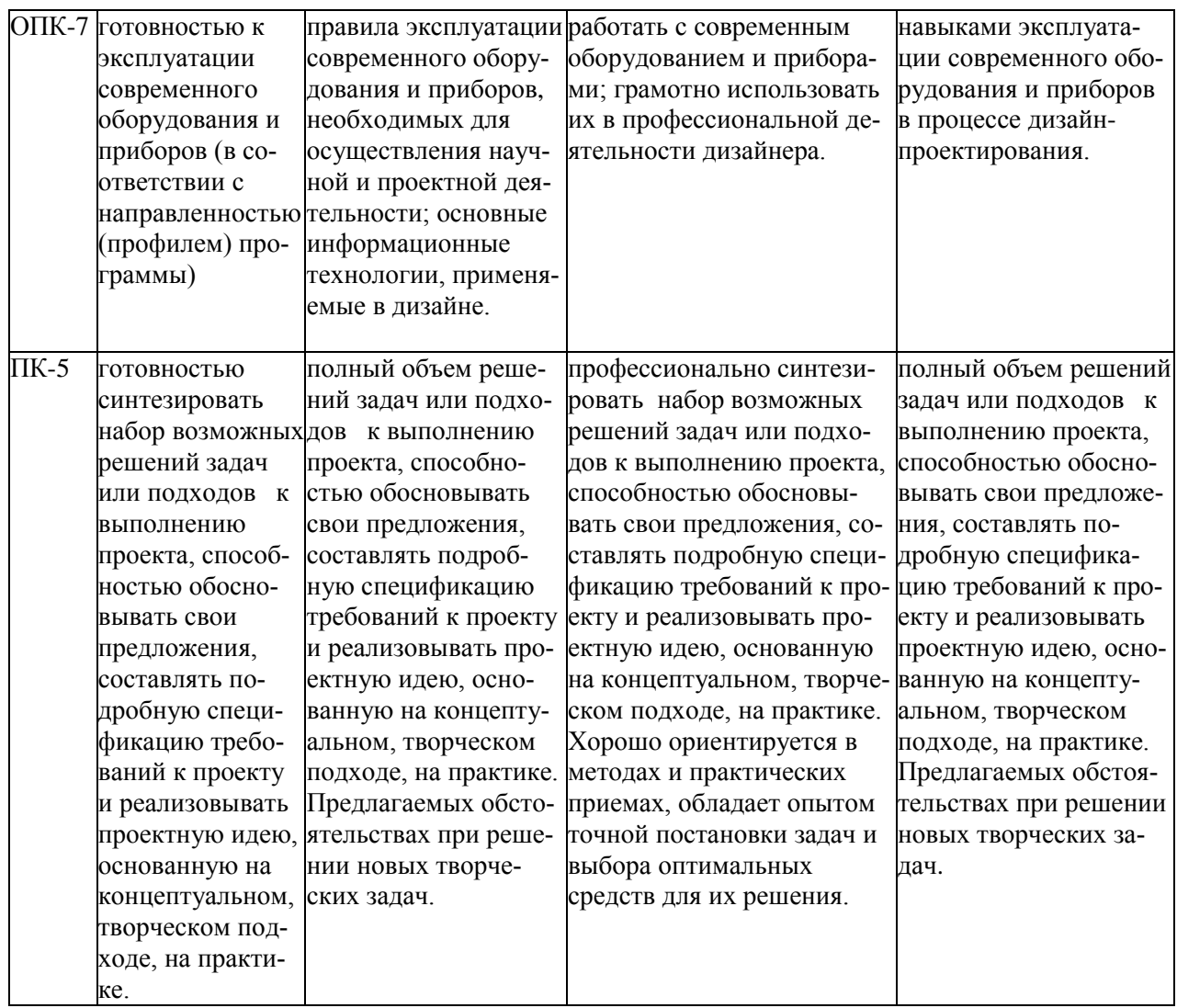

### **2. Структура и содержание дисциплины.**

#### **2.1 Распределение трудоёмкости дисциплины по видам работ.**

Общая трудоёмкость дисциплины составляет 3 зач.ед. (108 часов), их распределение по видам работ представлено в таблице *(для студентов ОФО).*

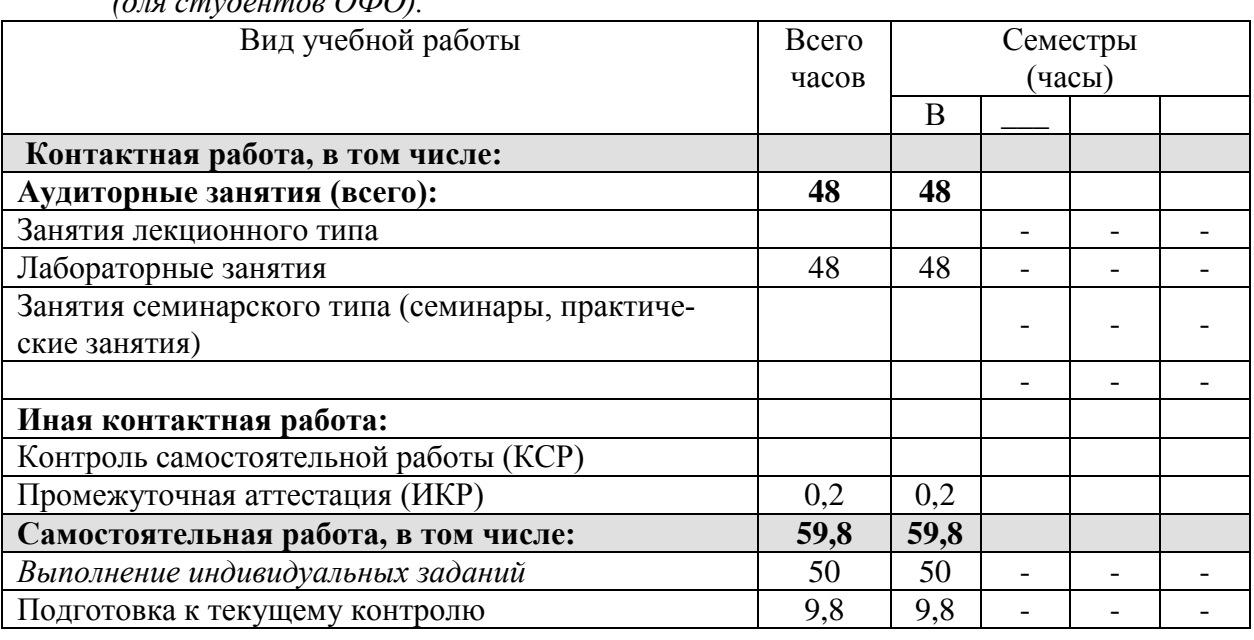

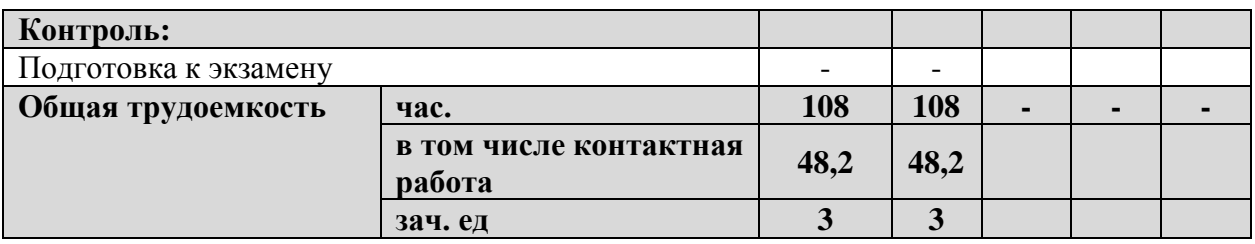

## **2.2 Структура дисциплины:**

Распределение видов учебной работы и их трудоемкости по разделам дисциплины. Разделы дисциплины, изучаемые в B семестре *(очная форма)*

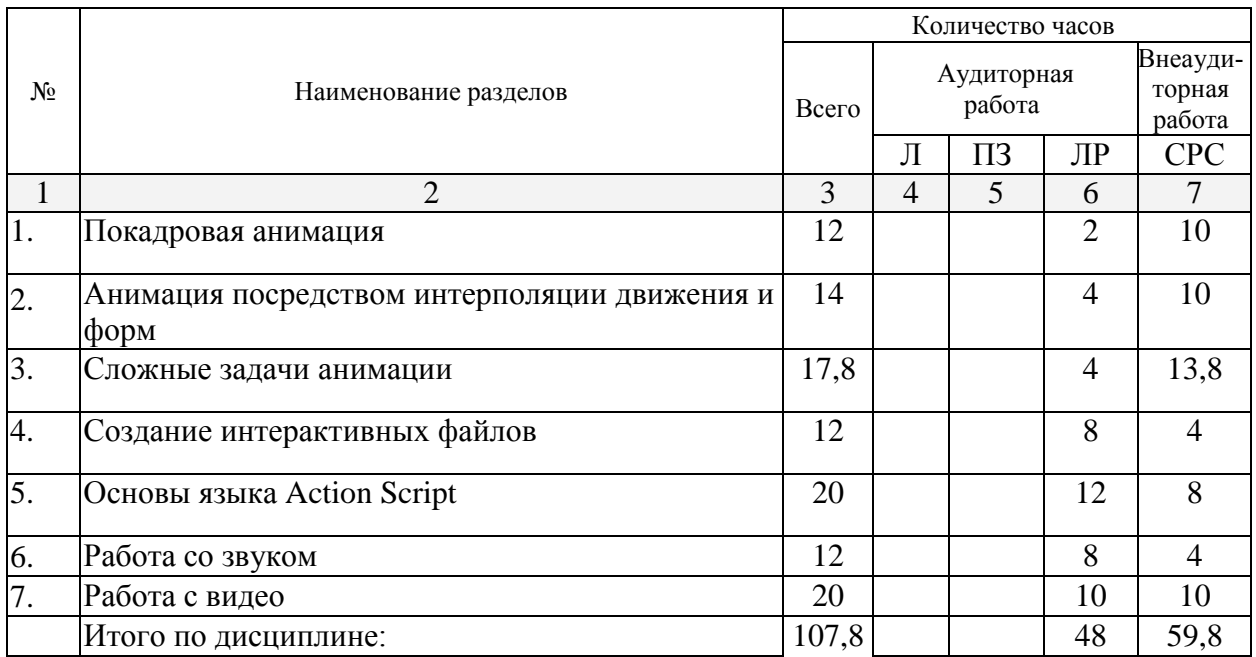

Примечание: Л – лекции, ПЗ – практические занятия / семинары, ЛР – лабораторные занятия, СРС – самостоятельная работа студента

### **2.3 Содержание разделов дисциплины:**

- **2.3.1 Занятия лекционного типа не предусмотрены.**
- **2.3.2 Занятия семинарского типа не предусмотрены.**

## **2.3.3 Лабораторные занятия.**

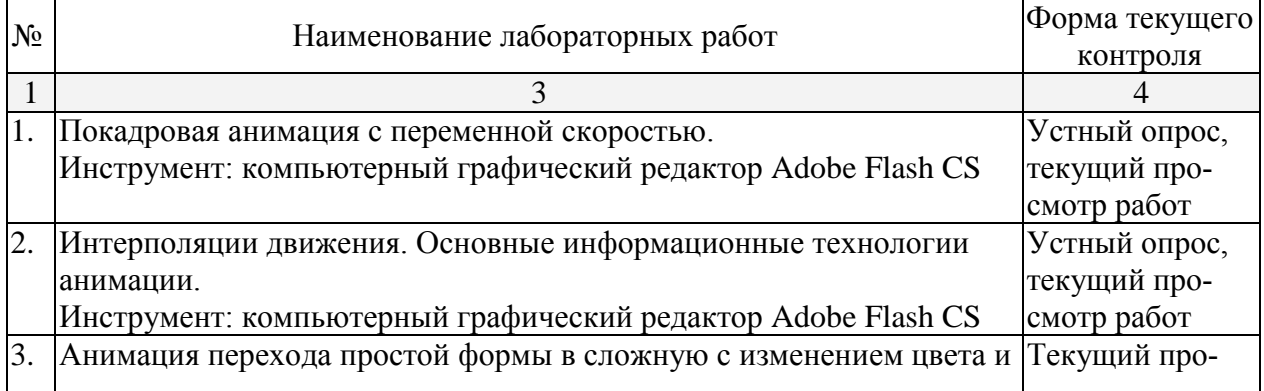

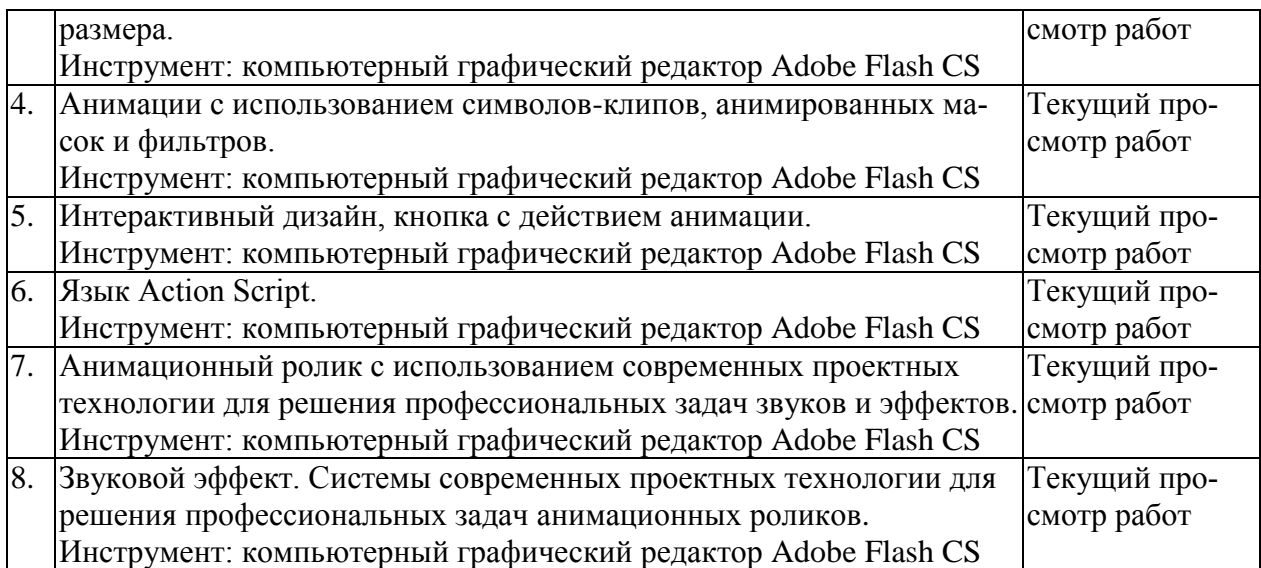

Защита лабораторной работы (ЛР), выполнение курсового проекта (КП), курсовой работы (КР), расчетно-графического задания (РГЗ), написание реферата (Р), эссе (Э), коллоквиум (К), тестирование (Т) и т.д.

## **2.3.4 Примерная тематика курсовых работ (проектов)**

Курсовые работы не предусмотрены.

## **2.4 Перечень учебно-методического обеспечения для самостоятельной работы обучающихся по дисциплине (модулю)**

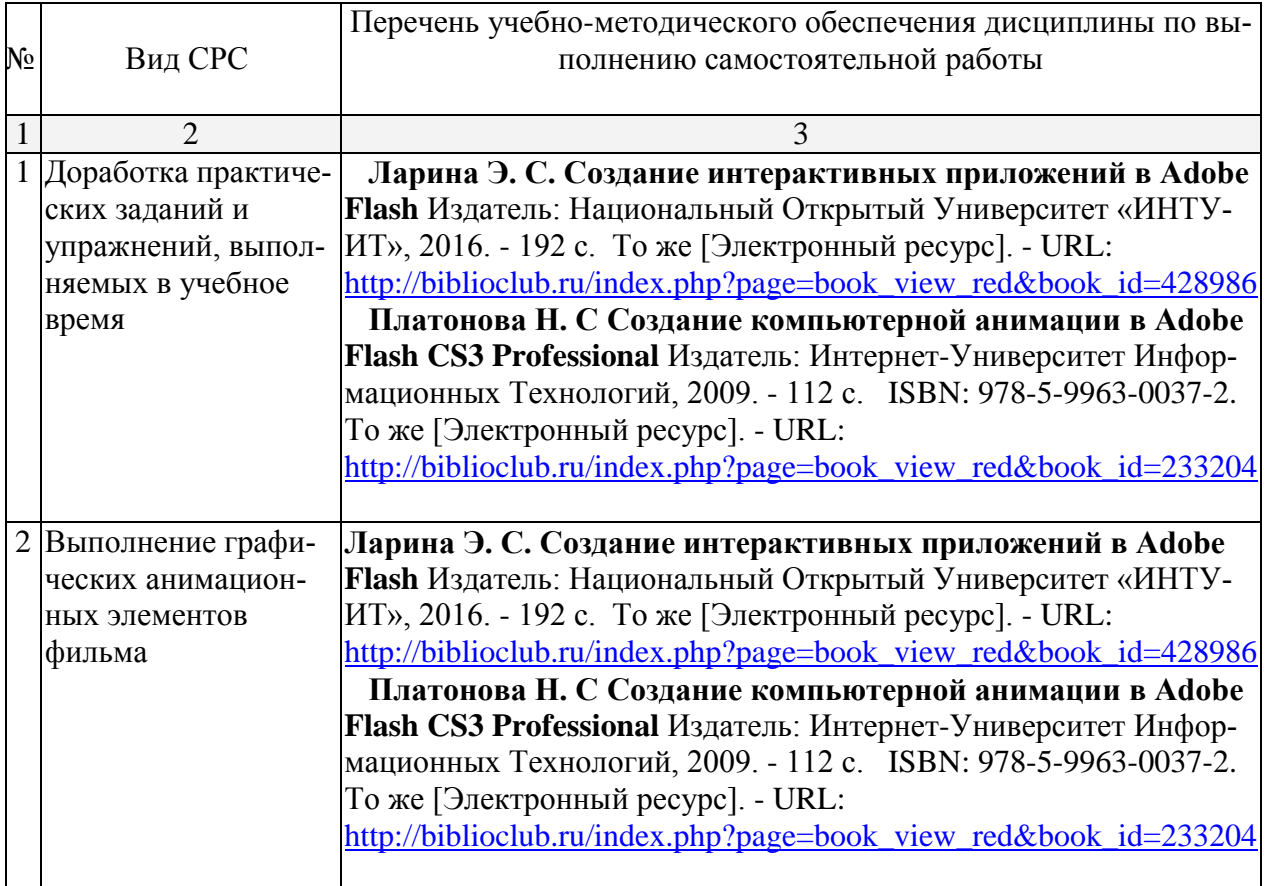

Учебно-методические материалы для самостоятельной работы обучающихся из числа инвалидов и лиц с ограниченными возможностями здоровья (ОВЗ) предоставляются в формах, адаптированных к ограничениям их здоровья и восприятия информации:

Для лиц с нарушениями зрения:

– в форме электронного документа.

Для лиц с нарушениями слуха:

– в печатной форме,

– в форме электронного документа.

Для лиц с нарушениями опорно-двигательного аппарата:

– в печатной форме,

– в форме электронного документа.

Данный перечень может быть конкретизирован в зависимости от контингента обучающихся.

#### **3. Образовательные технологии.**

При реализации программы дисциплины «Анимации» используются различные образовательные технологии – аудиторные занятия (108 часов) проходят в виде лабораторных часов с использованием подготовленных в соответствии с темой наглядных материалов и творческих заданий. Самостоятельная работа студентов включает в себя работу под руководством преподавателя (консультации и помощь при выполнении работ и индивидуальную работу студента).

Для реализации программы дисциплины «Анимации» используются следующие образовательные технологии:

1. Проблемное обучение – создание в учебной деятельности проблемных ситуаций и организация активной самостоятельной деятельности студентов, в результате чего происходит творческое овладение знаниями, умениями, навыками, развиваются мыслительные и творческие способности.

2. Проектные методы обучения – данная работа дает возможность развивать индивидуальные творческие способности студентов.

3. Исследовательские методы в обучении – дают возможность студентам самостоятельно пополнять свои знания, глубоко вникать в изучаемую проблему и предполагать пути ее решения, что важно при формировании мировоззрения. Это важно для определения индивидуальной траектории развития каждого студента.

4. Здоровьесберегающие технологии – использование данных технологий позволяют равномерно во время занятия распределять различные виды заданий, определять время подачи сложного учебного материала, выделять время на проведение самостоятельных работ, нормативно применять ТСО, что дает положительные результаты в обучении.

Самостоятельная работа студентов во время аудиторных занятий включает в себя работу под руководством преподавателя (консультации и помощь при выполнении практических работ и индивидуальную работу студента в аудитории), выполнение проектных заданий, творческих работ, подготовка к текущему контролю успеваемости и промежуточной аттестации, выполнение индивидуальных заданий различного характера, подготовка к участию в научных конференциях, конкурсах, работу с тематической литературой, работа с тематической учебной, учебно-методической литературой, электронными источниками и базами данных (поиск и обработка студентами информации, поиск и анализ аналогового материала) и пр.

Внеаудиторная самостоятельная работа студентов заключается в завершении и оформлении творческих проектных работ, исполнение которых затруднительны в аудиторных условиях, предварительную подготовку к лабораторным проектным работам (сбор и обработка материала по предварительно поставленной проблеме, подготовка необходимых материалов и инструментов для осуществления учебной деятельности), выполнение задания в графической программе; подготовку к аттестационным испытаниям; работу с книжными и электронными источниками по темам дисциплины.

Эффективным образовательным средством подготовки дизайнеров можно считать проведение коллективных выставок – просмотров с аналитическим обсуждением. А также организация выставок, конкурсов, посещение мастер-классов как формы внеаудиторной работы способствует творческой активности студентов.

Для лиц с ограниченными возможностями здоровья предусмотрена организация консультаций с использованием электронной почты.

Во время проведения лабораторных занятий используются следующие интерактивные методы обучения: *изучение и закрепление нового информационного материала* (работа с образцами творческих работ); *создание ситуации творческого поиска, творческие задания; разбор конкретных ситуаций; проектный метод; коллективное обсуждение возможностей проектных решений, дискуссия.* Занятия сопровождаются: показом визуального материала на цифровых носителях; демонстрацией наглядных пособий, образцов лучших дизайн-проектов, образцов работ студентов из методического фонда кафедры дизайна, технической и компьютерной графики.

Удельный вес занятий, проводимых в интерактивных формах, определяется требованиями, соответствующими ФГОС ООП и составляет 24 часов.

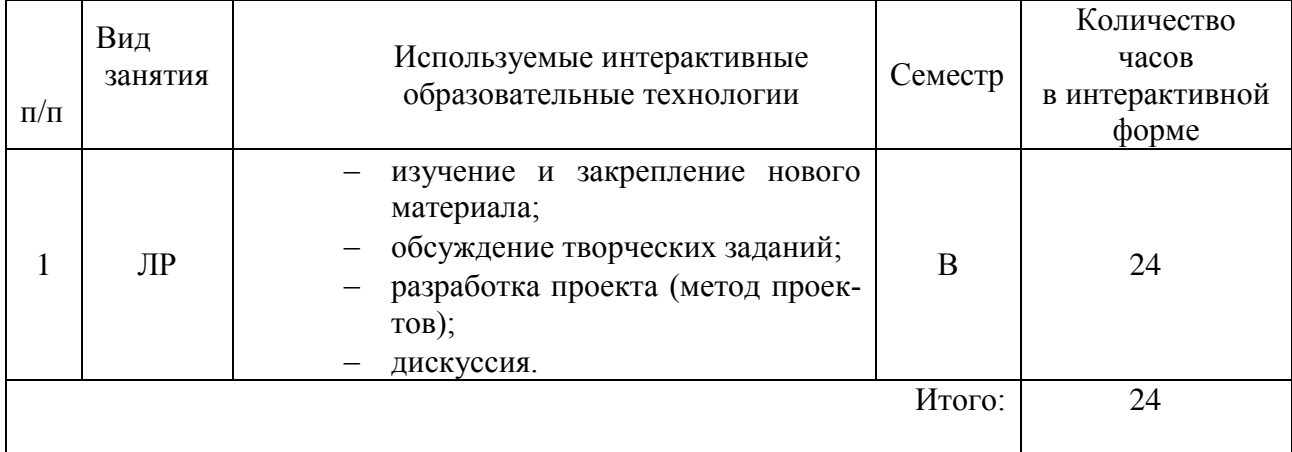

Удельный вес занятий, проводимых в интерактивных формах составляет 24 часов аудиторных занятий.

## **4. Оценочные средства для текущего контроля успеваемости и промежуточной аттестации.**

### **4.1 Фонд оценочных средств, для проведения текущего контроля.**

Текущий контроль во В семестре осуществляется на каждом лабораторном занятии в виде просмотра проектных работ студентов. Проводится коллективное обсуждение дизайн-проектов, коррекция хода и результатов проектной работы на каждом этапе дизайнпроектирования.

Рекомендуется проводить после каждого пройденного раздела с целью проверки усвоения студентами знаний.

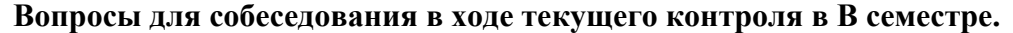

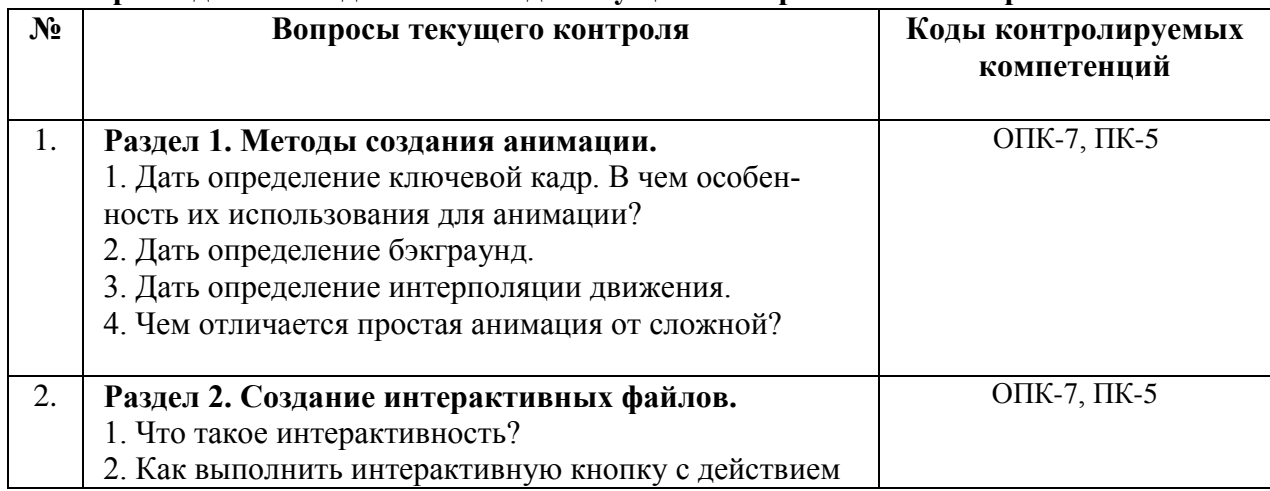

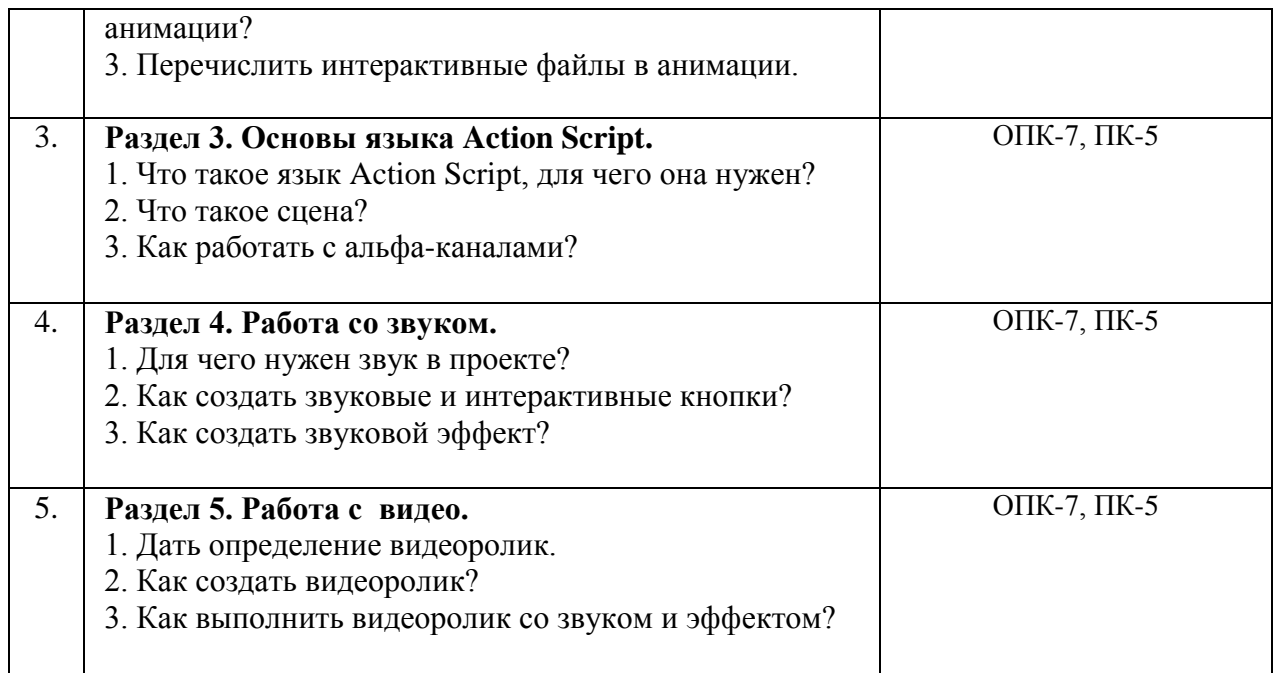

## *Текущий просмотр творческих работ.*

Рекомендуется проводить 2 раза в семестре в электронном виде и коллективный анализ, с целью выявления ошибок и поиска решений для их устранения.

На просмотре коллективно обсуждаются работы студентов, выявляются положительные моменты, нестандартные решения, ошибки и пути их устранения. На данных просмотрах оценка не предусматривается т.к. просмотр является вспомогательным этапом для творческой реализации студентов.

### **4.2 Фонд оценочных средств для проведения промежуточной аттестации.**

### *Просмотр творческих работ за семестр «В» (Зачет)*

В **В семестре** проводится зачет на основе просмотра проектных работ студентов, выполненных в течение семестра на лабораторных занятиях и в ходе самостоятельной работы.

#### **Критерии оценки выполнения практических (проектных) заданий:**

- *методическая грамотность –* понимание и реализация на практике методической структуры проектного поиска с обеспечением полноценного проведения всех исследовательских, аналитических, поисковых и проектных действий на соответствующих этапах работы;

- *профессионально-мировоззренческая подготовленность –* способностьна основе понимания специфики проектного контекста разрабатываемого объекта (комплекса) и особенностей задания на проектирование предпринять все необходимые практические действия на каждом этапе работы для достижения искомого результата с демонстрацией содержания этапов работы и полученного результата в проектных документах соответствующего объема;

*- технологическая умелость –* способность выполнять все операции по формированию промежуточных (исследовательских, поисковых и др.) и завершающих проектных документов (объемных, графических, текстовых) на заданном уровне.

#### *Оценка «зачтено»:*

Освоил основной объем знаний в рамках учебной программы курса, и предоставляет все работы, выполнены за «В» семестр. Студент умеет грамотно и профессионально работать современным оборудованием и приборами; грамотно использовать их в профессиональ-

ной деятельности дизайнера. Основным требованием к зачету является разработка видеопроекта, выполнено с помощью одной из компьютерных программ Adobe Flаsh. Демонстрирует готовность синтезировать набор возможных решений задач или подходов к выполнению проекта, способностью обосновывать свои предложения, составлять подробную спецификацию требований к проекту и реализовывать проектную идею, основанную на концептуальном, творческом подходе, на практике.

## *Оценка «не зачтено»:*

Основной объем знаний в рамках учебной программы курса освоен недостаточно. На просмотре студент не предоставляет все работы, предусмотренные для выполнения за «В» семестр. Студент не умеет работать современным оборудованием и приборами; не профессионально использует их в профессиональной деятельности дизайнера. Не обладает готовностью синтезировать набор возможных решений задач или подходов к выполнению проекта, способностью обосновывать свои предложения, составлять подробную спецификацию требований к проекту и реализовывать проектную идею, основанную на концептуальном, творческом подходе, на практике.

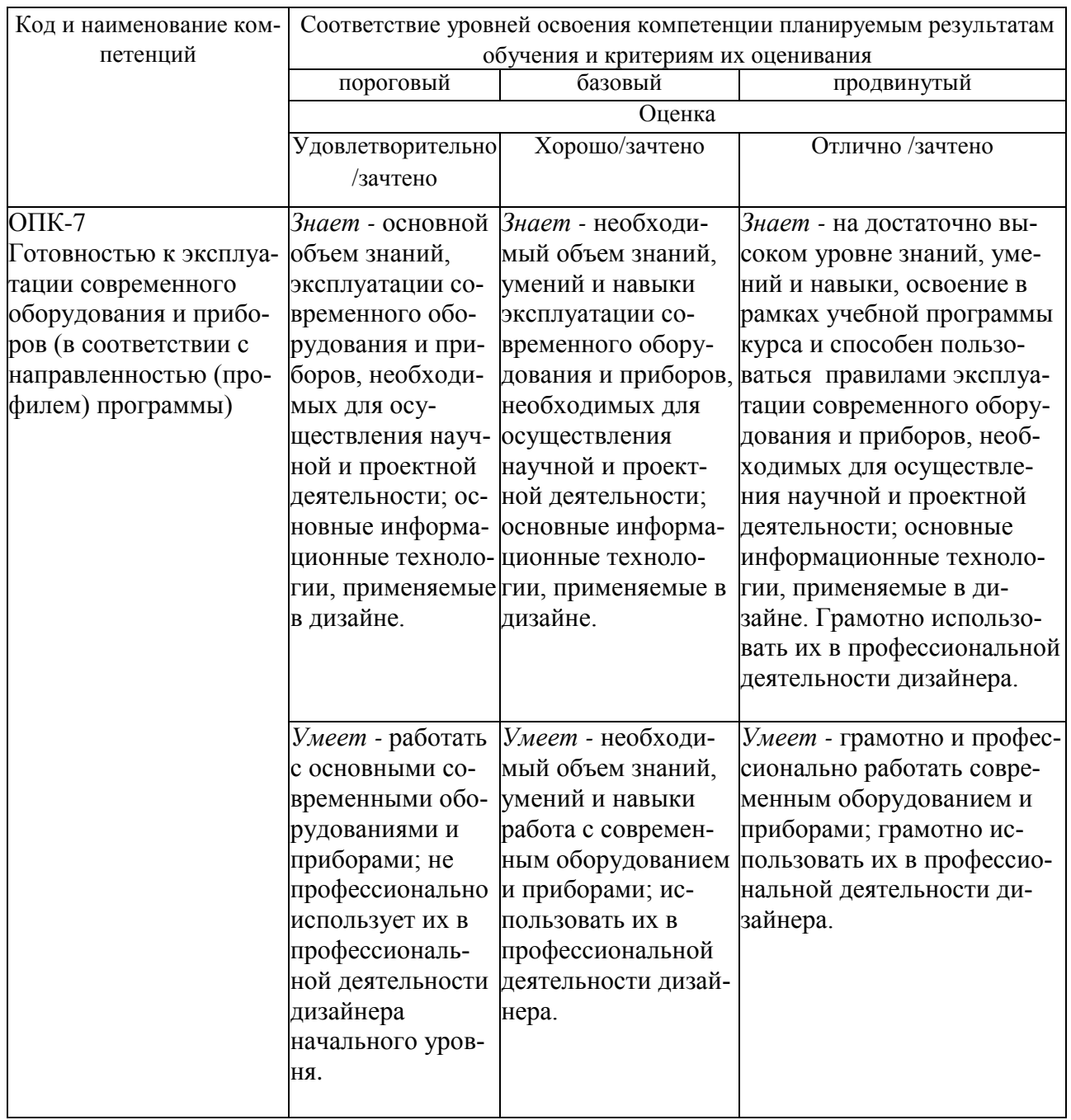

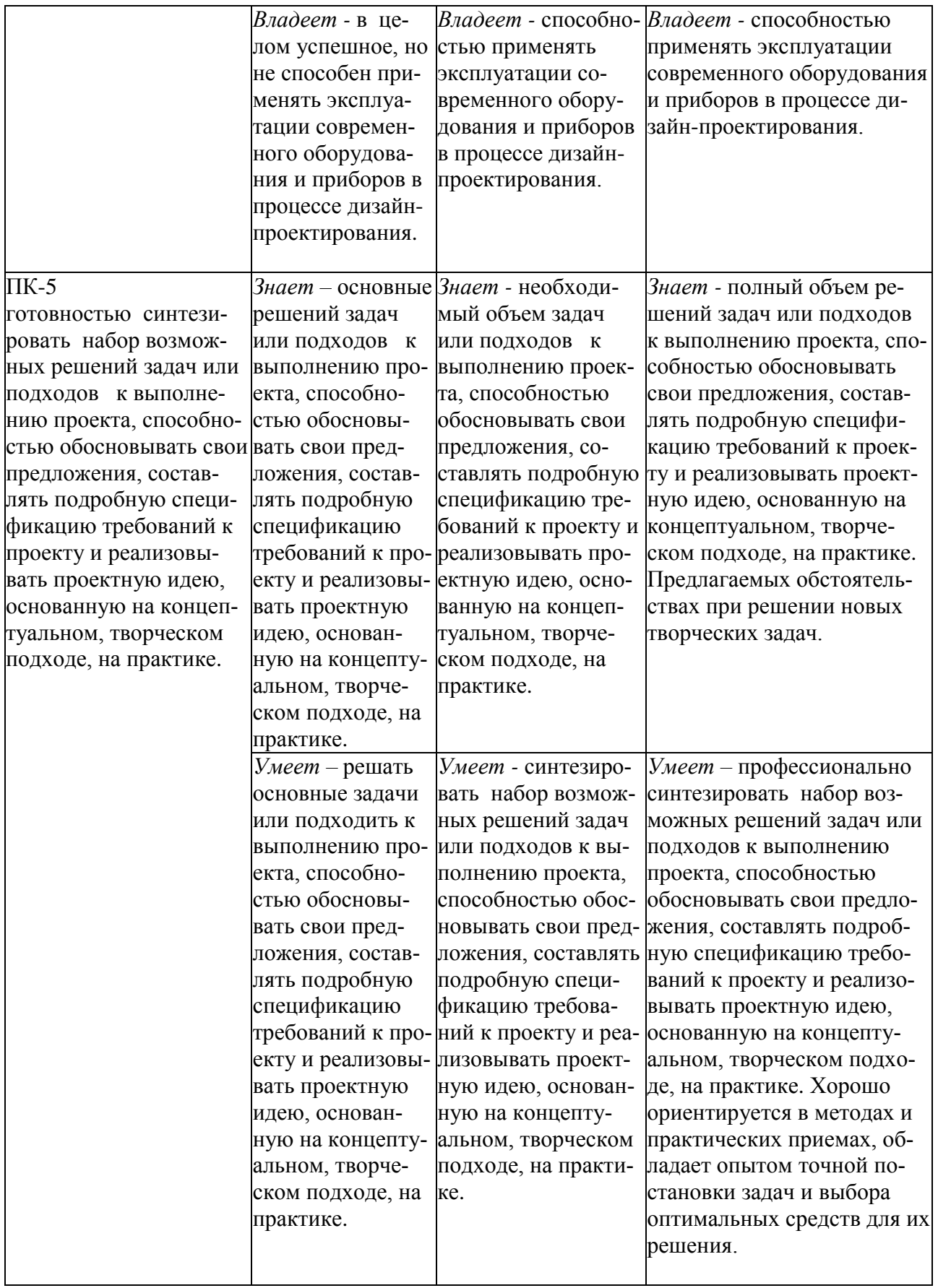

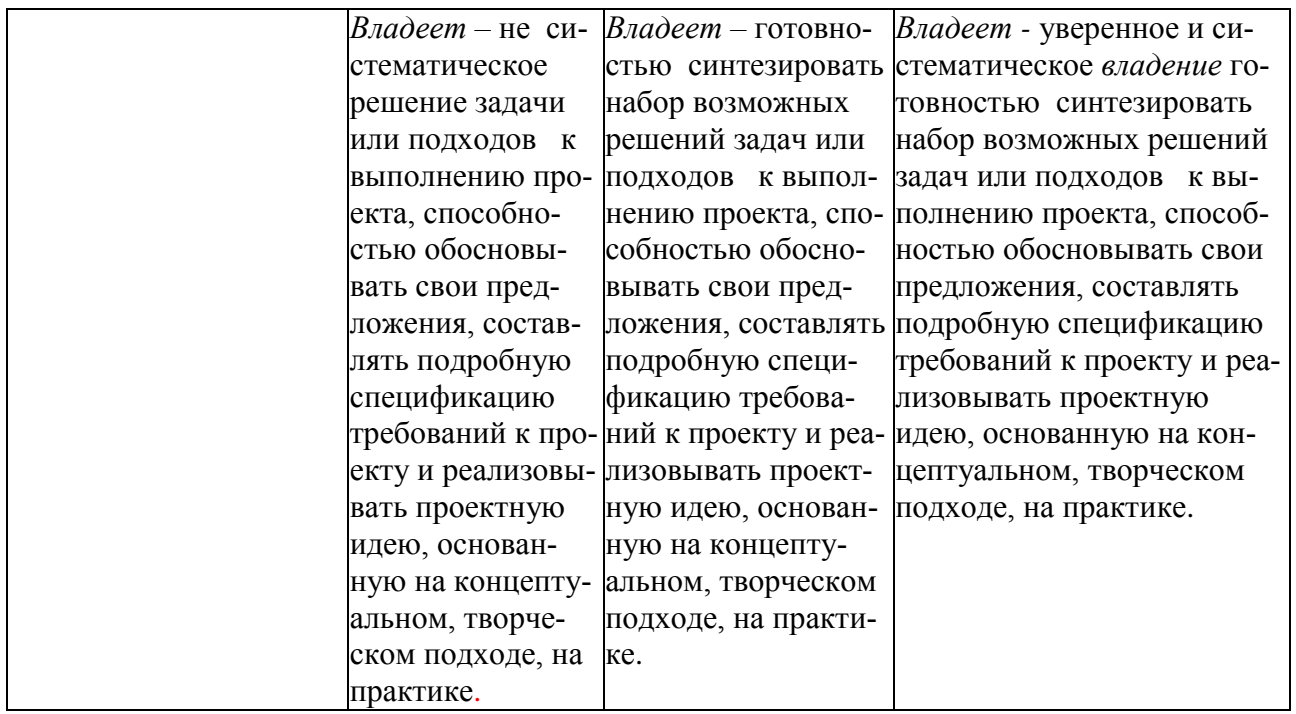

Процедура оценивания результатов обучения инвалидов и лиц с ограниченными возможностями здоровья по дисциплине (модулю) предусматривает предоставление информации в формах, адаптированных к ограничениям их здоровья и восприятия информации:

Для лиц с нарушениями зрения:

– в печатной форме увеличенным шрифтом,

– в форме электронного документа.

Для лиц с нарушениями слуха:

– в печатной форме,

– в форме электронного документа.

Для лиц с нарушениями опорно-двигательного аппарата:

– в печатной форме,

– в форме электронного документа.

Данный перечень может быть конкретизирован в зависимости от контингента обучающихся.

## **5. Перечень основной и дополнительной учебной литературы, необходимой для освоения дисциплины (модуля).**

## **5.1 Основная литература:**

1. Петров А. А. **Классическая анимация: нарисованное движение: учебное пособие** Издатель: ВГИК, 2010. ISBN: 978-5-87149-121-8. - 197 с. То же [Электронный реcypc]. - URL: [http://biblioclub.ru/index.php?page=book\\_view\\_red&book\\_id=277582](http://biblioclub.ru/index.php?page=book_view_red&book_id=277582)

2. Трошина Г. В. **Трехмерное моделирование и анимация: учебное пособие** Новосибирск: НГТУ, 2010. ISBN: 978-5-7782-1507-8. - 99 с. То же [Электронный ресурс]. - URL: [http://biblioclub.ru/index.php?page=book\\_view\\_red&book\\_id=229305](http://biblioclub.ru/index.php?page=book_view_red&book_id=229305)

3. Ларина Э. С. **Создание интерактивных приложений в Adobe Flash** Издатель: Национальный Открытый Университет «ИНТУИТ», 2016. - 192 с. То же [Электронный ресурс]. - URL: [http://biblioclub.ru/index.php?page=book\\_view\\_red&book\\_id=428986](http://biblioclub.ru/index.php?page=book_view_red&book_id=428986)

Для освоения дисциплины инвалидами и лицами с ограниченными возможностями здоровья имеются издания в электронном виде в электронно-библиотечных системах *«Лань» и «Юрайт».*

### **5.2 Дополнительная литература:**

1. Божко, А.Н. Обработка растровых изображений в Adobe Photoshop / А.Н. Божко. - 2-е изд., испр. - М. : Национальный Открытый Университет «ИНТУИТ», 2016. - 320 с. : ил. ; То же [Электронный ресурс]. - URL: <http://biblioclub.ru/index.php?page=book&id=428970>

2. Молочков, В.П. Работа в CorelDRAW X3 / В.П. Молочков. - 2-е изд., испр. - Москва : Национальный Открытый Университет «ИНТУИТ», 2016. - 305 с. : схем., ил. ; То же [Электронный ресурс]. - URL: <http://biblioclub.ru/index.php?page=book&id=429072>

3. Молочков, В.П. Adobe Photoshop CS6 / В.П. Молочков. - 2-е изд., испр. - Москва : Национальный Открытый Университет «ИНТУИТ», 2016. - 339 с. : ил. ; То же [Электронный ресурс]. - URL: <http://biblioclub.ru/index.php?page=book&id=429052>

4. Платонова Н. С **Создание компьютерной анимации в Adobe Flash CS3 Professional** Издатель: Интернет-Университет Информационных Технологий, 2009. - 112 с. ISBN: 978-5-9963-0037-2. То же [Электронный ресурс]. - URL: [http://biblioclub.ru/index.php?page=book\\_view\\_red&book\\_id=233204](http://biblioclub.ru/index.php?page=book_view_red&book_id=233204)

## **5.3. Периодические издания:**

Статьи по темам и разделам курса в журналах: «Как» №№ 2000–2012 № 1., Как. Наружная реклама. Новости рекламы. Рекламные идеи.

## **6. Перечень ресурсов информационно-телекоммуникационной сети «Интернет», необходимых для освоения дисциплины (модуля).**

1. http:/[/www.kubsu.ru.](http://www.kubsu.ru/)Электронная библиотека КубГУ

2. [http://rucont.ru/.](http://rucont.ru/) Национальный цифровой ресурс «РУКОНТ» [Электронный ресурс]. Режим доступа:

3. http:// [www.e.lanbook.com/Э](http://www.e.lanbook.com/)лектронно-библиотечная система «Издательство «Лань». [Электронный ресурс]. Режим доступа:.

4. [http://www.znanium.com/Э](http://www.znanium.com/)лектронно-библиотечная система ZNANIUM.COM [Электронный ресурс]. Режим доступа:

5. [http://www.book.ru/.](http://www.book.ru/)Электронная библиотека BOOK.ru [Электронный ресурс]/ ЭБС BOOK.ru. Режим доступа:

6.<http://www.biblioclub.ru/> Электронно-библиотечная система «Университетская библиотека online» [Электронный ресурс]. Режим доступа:

7. [http://www.knigafund.ru/.](http://www.knigafund.ru/)Электронно-библиотечная система «Книгофонд» [Электронный ресурс]. Режим доступа: http://

8. [http://aclient.integrum.ru/.](http://aclient.integrum.ru/)Электронная библиотечная система eLIBRARY.RU [Электронный ресурс]. Режим доступа:

9. . http://www.adobe.com

10. http://www.adobe.ru

11. http://www.corel.com

12. http://www.corel.ru

13. http://www.artstyle.org

14. http:// www.demiart.ru

15. http://www.biblioclub.ru Электронная библиотечная система "Университетская библиотека ONLINE"

## **7. Методические указания для обучающихся по освоению дисциплины (модуля).**

Практические работы сочетают в себе проверку знаний, а также учебной работы с реальными материальными и информационными объектами. Проведение экспериментальной работы с аналоговыми моделями реальных объектов и получение практического опыта по теме. С этой целью предлагается, как можно чаще преподносить студентам информацию в интерактивной форме, обучаемые выполняют часть задания в виде презентаций, обсуждения проблемных вопросов, решение, которых требует выбора оптимального метода или выполнения исследования, которые обеспечат наиболее точный результат в практической деятельности.

### *Методические указания по лабораторным работам*

В ходе лабораторной работы студентам рекомендуется, использовать следующие интерактивные методы обучения: творческие задания, изучение и закрепление нового информационного материала, проектный метод, мозговой штурм, разрешение проблем.

- текущий контроль, то есть регулярное отслеживание уровня усвоения материала на лабораторных занятиях;

- промежуточный контроль по окончании изучения раздела курса;

- самоконтроль, осуществляемый студентом в процессе изучения дисциплины при подготовке к аттестационным мероприятиям;

- итоговый контроль по дисциплине за B семестр (зачет).

*Рекомендации по выполнению лабораторных работ за В семестр:*

**1. Лабораторная работа «Покадровая анимация с переменной скоростью» (задание с творческой направленностью).**

Выполняется простая покадровая анимация. Используется многослойная структура изображения, создается несколько вариантов заполнения информационного поля моделирование выбора из меню. Важными аспектами выполнения работы являются правильное построение кадров для анимации.

#### **2. Лабораторная работа «Интерполяции движения. Основные информационные технологии анимации» (задание с творческой направленностью).**

Выполняется посредством интерполяции движения. При помощи создании анимации на примере действии «прыгающий мячик»:

- продумать траекторию «мячика»;

- плавное движение траектории;

- статичный фон.

Важным аспектом выполнения работы является самостоятельный выбор студентом стратегии разработки анимационных действии и проявление творческой инициативы в выборе средств выразительности.

**3. Лабораторная работа «Анимация перехода простой формы в сложную с изменением цвета и размера» (задание с творческой направленностью).** 

Выполняется анимация перехода от простой формы, с изменением цвета и размера объекта. Важным аспектом выполнения работы является умение выполнять переходы анимации.

**4. Лабораторная работа «Анимации с использованием символов-клипов, анимированных масок и фильтров» (задание с творческой направленностью).** 

Выполняется анимации с использованием символов-клипов, анимированных масок и фильтров. Важным аспектом выполнения работы является умение выполнять анимацию символов-клипов, работа с масками и фильтрами.

**5. Лабораторная работа «Интерактивный дизайн, кнопка с действием анимации» (задание с творческой направленностью).**

Выполняется интерактивная кнопка с дизайном и действием анимации.

#### **6. Лабораторная работа «Язык Action Script» (задание репродуктивного типа).**

Выполняется при помощи создании языка Action Script и методические приемы компьютерного мышления. Основные работы языка Action Script:

- использование языка Action Script; работа с условными операторами;

- добавление операции остановка;

- использование переменных;

- работа с событиями;

- использование событий для сценариев и кнопок.

#### **7. Лабораторная работа «Сценария для презентации по заданной теме» (задание с творческой направленностью).**

Выполняется несколько сценариев для презентации по заданной теме. Работа творческого характера направлена на максимальное развитие креативности студентов.

**8. Лабораторная работа «Звуковой эффект. Системы современных проектных технологии для решения профессиональных задач анимационных роликов» (задание с творческой направленностью).** 

Выполняется созданием звукового эффекта для анимационного ролика. Задачи анимационного ролика:

- создание звуковых кнопок;

- создание кнопок с эскизами видео;

- подготовка видеоэлементов Flash;

- работа с видео которое включает альфа-каналы.

Работа творческого характера направлена на максимальное развитие креативности студентов.

#### *Методические указания к самостоятельной работе студента*

Самостоятельная работа по дисциплине «Анимации», направленная на углубление и закрепление знаний, развитие профессиональных компетенций и практических умений, творческого мышления у студентов и включает в себя следующие виды работ по основным проблемам курса:

– работа с учебно-методической литературой;

– поиск, анализ, структурирование информации;

– выполнение эскизных работ, обработка и анализ данных;

– выполнение заданий по лабораторному практикуму;

– выполнение проектов;

– самостоятельное изучение заданного материала;

– участие в конкурсах, выставках, мастер-классах;

– подготовка к аудиторным занятиям;

– подготовка к зачету.

Самостоятельна работа осуществляется на протяжении всего времени изучения дисциплины (модулю) «Анимации», по итогам которой студенты предоставляют демонстрируют свои знания на лабораторных занятиях.

#### *Итоговый просмотр творческих работ за B семестр. (Зачет)*

На просмотре студент предоставляет все работы, выполненные за B семестр. Работы предоставляются на CD-R диске. Все работы должны быть оформлены, скомпонованы и предоставлены для просмотра в мультимедийном проекторе, которая смотрится целостно и гармонично.

В освоении дисциплины инвалидами и лицами с ограниченными возможностями здоровья большое значение имеет индивидуальная учебная работа (консультации) – дополнительное разъяснение учебного материала.

Индивидуальные консультации по предмету являются важным фактором, способствующим индивидуализации обучения и установлению воспитательного контакта между преподавателем и обучающимся инвалидом или лицом с ограниченными возможностями здоровья.

### **8. Перечень информационных технологий, используемых при осуществлении образовательного процесса по дисциплине (модулю).**

#### **8.1 Перечень информационных технологий.**

– Использование электронных презентаций при проведении занятий.

– Проверка заданий и консультирование посредством ПК. Студенту для аудиторной и самостоятельной работы предоставляются имеющиеся на кафедре дизайна, технической и компьютерной графики программное и техническое обеспечение, Интернетресурсы, компьютерное оборудование (ауд. 408, 410, 412).

## **8.2 Перечень необходимого программного обеспечения.**

Преподавание и подготовка студентов предполагает использование стандартного программного обеспечения для персонального компьютера, браузеров для поиска информации в глобальной сети Интернет, поиска информации в базах данных. Windows 7, Microsoft Office; Word; MS Windows, Adobe Photoshop, Adobe Flash.

## **8.3 Перечень информационных справочных систем:**

1. Справочно-правовая система «Консультант Плюс» [\(http://www.consultant.ru\)](http://www.consultant.ru/)

2. Электронная библиотечная система eLIBRARY.RU [\(http://www.elibrary.ru\)](http://www.elibrary.ru/)/

3. Университетская библиотека on-line [\(www.biblioclub.ru\)](http://www.biblioclub.ru/);

4.Электронная библиотечная система издательства "Лань" [\(http://e.lanbook.com/](http://e.lanbook.com/))

5.Электронная библиотечная система «Юрайт» (http:// [www.biblio-online.ru\)](http://www.biblio-online.ru/)

6.Бесплатная электронная библиотека онлайн «Единое окно доступа к образовательным ресурсам» //<http://window.edu.ru/>;

7.Электронный архив документов КубГУ [\(http://docspace.kubsu.ru/](http://docspace.kubsu.ru/))

(Электронная библиотека КубГУ содержит материалы, предлагаемые студентам в процессе обучения)

#### **9. Материально-техническая база, необходимая для осуществления образовательного процесса по дисциплине (модулю)**

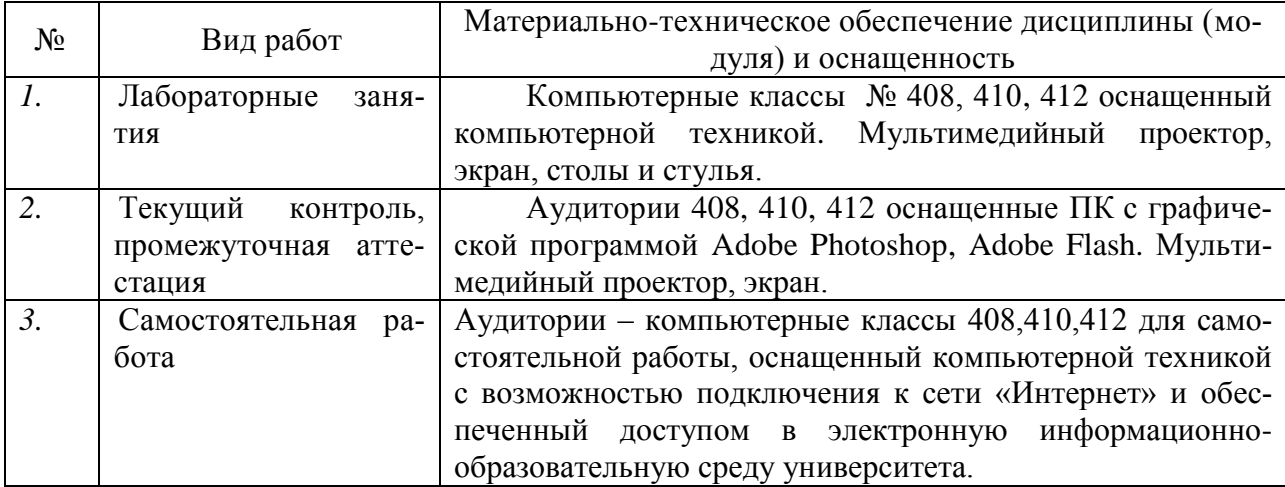

## **ЛИСТ согласования рабочей программы подготовки магистра**

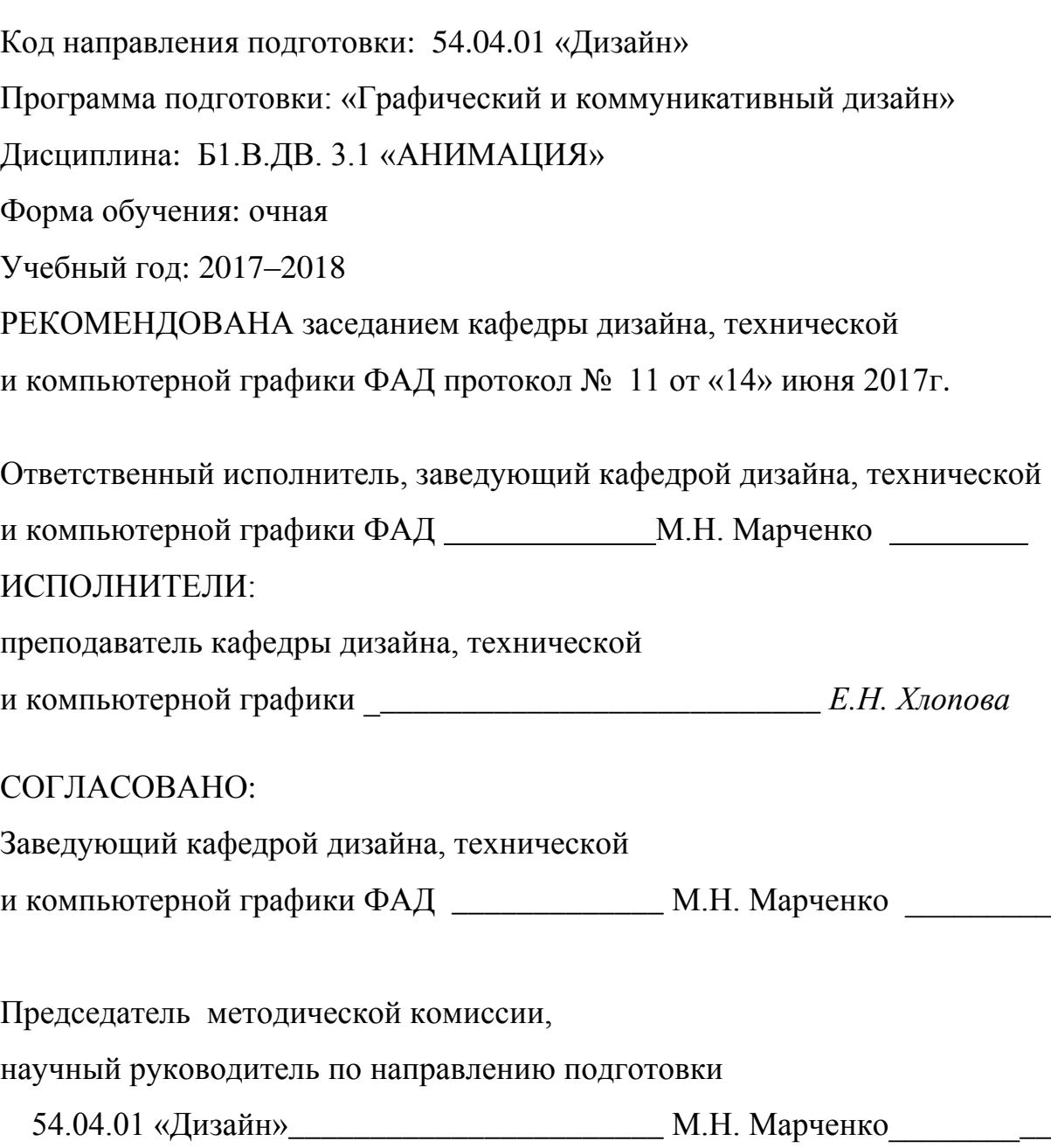

#### **РЕЦЕНЗИЯ**

на рабочую учебную программу дисциплины «Анимация» Составитель – Хлопова Е.Н., преподаватель кафедры дизайна, технической и компьютерной графики

Представленная на рецензию рабочая учебная программа дисциплины «Анимация», преподаваемой на кафедре дизайна, технической и компьютерной графики ФБГОУ ВО «Кубанский государственный университет», разработана для направления подготовки 54.04.01 «Дизайн» по профилю подготовки: «Графический и коммуникативный дизайн» (квалификация выпускника – «магистр»).

Содержание рецензируемой рабочей учебной программы соответствует всем необходимым требованиям. На основе четкого определения места и роли дисциплины в формировании компетенций по направлению подготовки 54.04.01 «Дизайн» установлены цели и задачи изучения данной дисциплины. Программа отражает в содержании образовательного процесса современные результаты развития графического дизайна, определяющие процессы развития этого вида деятельности.

В рабочей учебной программе дисциплины «Анимация» обеспечено оптимальное распределение учебного времени по темам курса и видам учебных занятий.

Следует отметить, что рабочая учебная программа дисциплины «Анимация» соответствует ФГОС ВО по направлению подготовки 54.04.01 «Дизайн», ООП, учебному плану указанного направления и обеспечивает условия для достижения высокого уровня образовательного процесса.

Рецензент: Зимина О.А., к.п.н., доцент, зав.кафедрой дизайна<br>костюма ФАЛ КубГУ тражет со станции со станции со станции со станции со станции со станции со станции со станции со станции со станции со станции со станции со

 костюма ФАД КубГУ, председатель КРОООО «Союз дизайнеров России»

#### **РЕЦЕНЗИЯ**

на рабочую учебную программу дисциплины «Анимация». Составитель – Хлопова Е.Н., преподаватель кафедры дизайна, технической и компьютерной графики

Представленная на рецензию рабочая учебная программа дисциплины «Анимация» преподается на кафедре дизайна, технической и компьютерной графики ФБГОУ ВО «Кубанский государственный университет» для направления подготовки 54.04.01 «Дизайн» по профилю подготовки: «Графический и коммуникативный дизайн» (квалификация выпускника – «магистр»).

Представленный на рецензию документ соответствует всем необходимым требованиям. В программе определены место и роль дисциплины в формировании компетенций по реализуемому направлению подготовки. С учетом этого четко сформулированы цель и задачи данной дисциплины. Документ отражает современные сведения по графическому дизайну.

Определенные в программе дисциплины образовательные технологии, а также оптимальное распределение учебного времени по темам курса и видам учебных занятий направлены на повышение уровня образовательного процесса.

Рабочая учебная программа дисциплины «Анимация», представленная на рецензию, соответствует ФГОС ВО по направлению подготовки 54.04.01 «Дизайн», ООП, учебному плану направления и способна обеспечить высокий уровень подготовки студентов по указанной дисциплине.

Рецензент: **Поличая Л.А., директор ООО ДС «Виста»**